# Python – Τα Βασικά

#### Ένας απλός κώδικας

 $x = 34 - 23$  # A comment. y = "Hello" # Another one.  $z = 3.45$ if  $z = 3.45$  or  $y == "Hello":$  $x = x + 1$  $y = y + "World" # String concat.$ print x print y

### Τα απαραίτητα για την κατανόηση του κώδικα

- **Η ανάθεση τιμής χρησιμοποιεί το** *=* **ενώ οι συγκρίσεις με το** *==*
- **Οι αριθμητικές πράξεις γίνονται με τα γνωστά σύμβολα** *+ - \* / %* 
	- Το *+* χρησιμοποιείται και για συνένωση αλφαριθμητικών.
	- Το *%* χρησιμοποιείται και για μορφοποίηση (όπως και στην printf της C).
	- Το *\*\** χρησιμοποιείται για την ύψωση σε δύναμη.
- **Οι λογικοί τελεστές είναι λέξεις (and, or, not) και όχι σύμβολα**
- **Η κύρια εντολή εκτύπωσης είναι η print.**
- **Η κύρια εντολή εισαγωγής δεδομένων από το πληκτρολόγιο είναι η input.**
- **Η πρώτη ανάθεση τιμής σε μεταβλητή την δημιουργεί αυτόματα.**
	- Δεν υπάρχουν δηλώσεις τύπων για μεταβλητές.
	- Η Python υπολογίζει τους τύπους των μεταβλητών από μόνη της.

#### Βασική είσοδος και έξοδος

```
>>> name=input ('Ποιο είναι τ\' όνομά σου;')
Ποιο είναι τ' όνομά σου; Κώστας
>> name
'Κώστας'
```

```
>> print ('Hello', name)
Hello Κώστας
>>> help(input)
Help on built-in function input in module builtins:
input (prompt=None, /)
    Read a string from standard input. The trailing newline is stripped.
    The prompt string, if given, is printed to standard output without a
    trailing newline before reading input.
   If the user hits EOF (*nix: Ctrl-D, Windows: Ctrl-Z+Return), raise EOFError.
    On *nix systems, readline is used if available.
>>>
```
 $In: 39$  Col: 4

### Βασικοί Τύποι

- **Ακέραιος (Int) - προεπιλογή για αριθμητικά δεδομένα**
	- z = 5 / 2# 2, ακέραια διαίρεση
	- Για να εκφραστεί ένας αριθμός στο δυαδικό σύστημα βάζουμε το πρόθεμα 0b, για το οκταδικό 0o και για το δεκαεξαδικό 0x.
	- Μετατροπές από το δεκαδικό σε δυαδικό, οκταδικό και δεκαεξαδικό σύστημα γίνονται με τις συναρτήσεις bin(), oct() και hex().
- **Κινητής υποδιαστολής (float)**

#### $x = 3.456$

- **Αλφαριθμητικά (str)**
	- $\blacktriangleright$  Η χρήση των "" και " είναι η ίδια π.χ. "abc" ή 'abc'
	- Μπορούν να συνυπάρχουν μέσα σε ένα αλφαριθμητικό, όπως "matt's"
	- Χρήση τριπλών "" για αλφαριθμητικά πολλαπλών γραμμών ή για αλφαριθμητικά που περιέχουν μέσα τους " και '  $\pi x$ ."""a'b"c""""

# Βασικοί Τύποι

- **Λογικός Τύπος (bool)**
	- **Η τιμή True αντιστοιχεί στο 1, ενώ η False στο 0.**

 $\gg$  True + 4

5

 $\gg$ > False – 4

-4

Υπάρχει ο τύπος NoneType με τιμή None.

# Οι τύποι συγκεντρωτικά

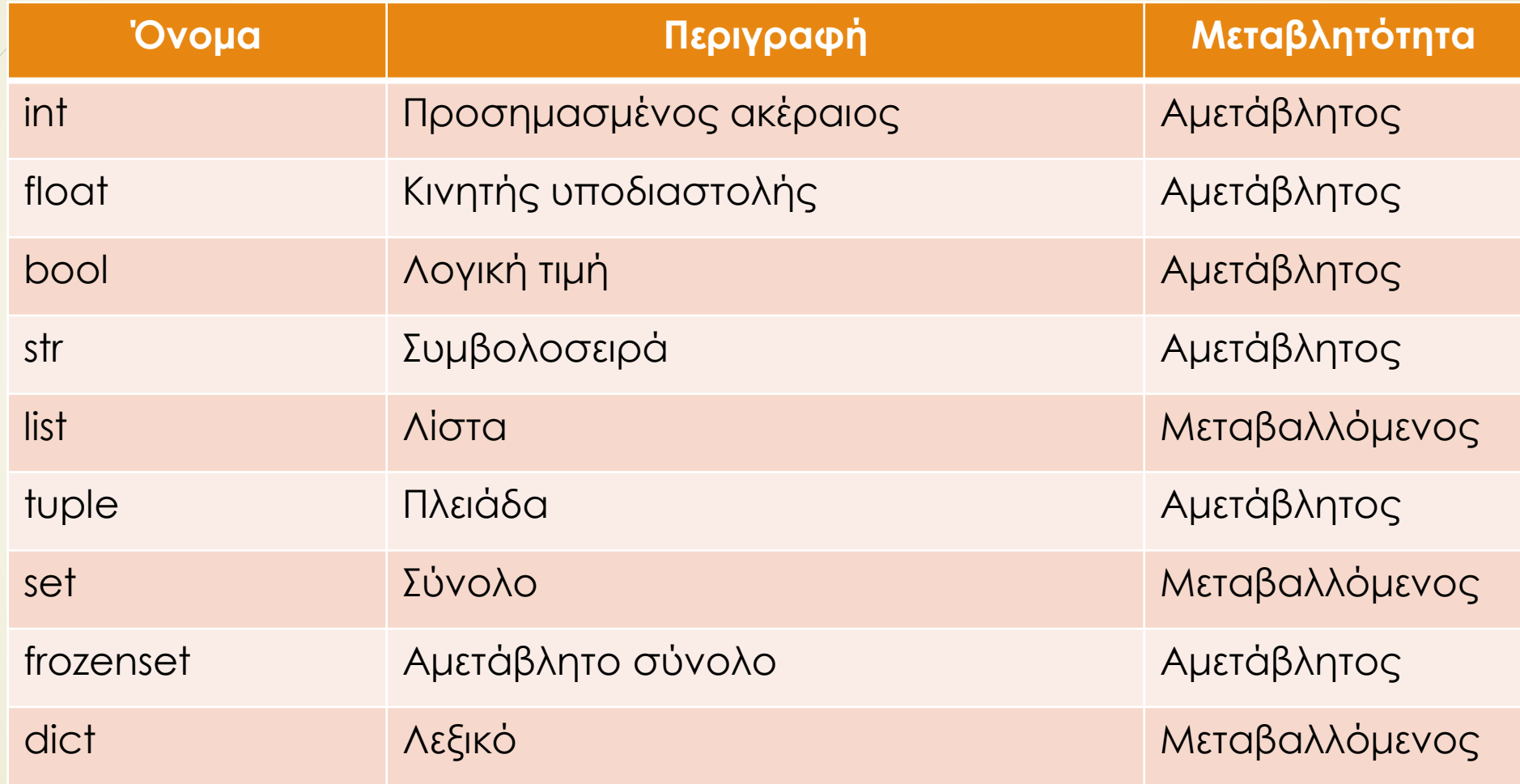

# Έλεγχος τύπου

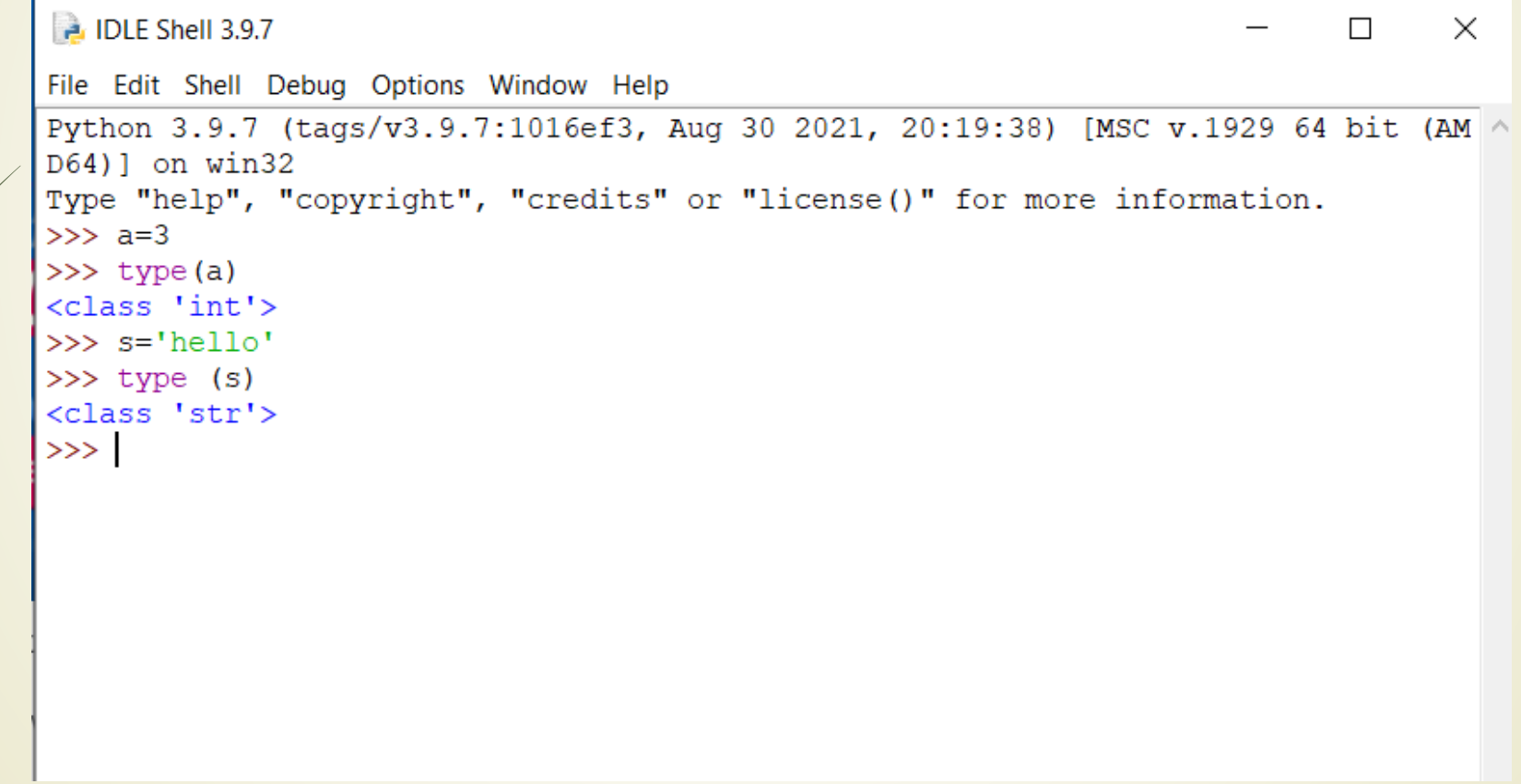

#### Συναρτήσεις μετατροπής τύπου

- $\rightarrow$  int()
- **float()**
- **bool()**
- $\rightarrow$  str()
- $\blacksquare$  list()
- $\rightarrow$  tuple()
- $\rightarrow$  set()
- **frozenset()**
- odict()

# Λευκός χώρος

- Αγνοούνται οι μη ορατοί χαρακτήρες.
- Στην αρχή μιας γραμμής όμως ο λευκός χώρος έχει συντακτική σημασία.
- Χρησιμοποιούμε το πλήκτρο "enter" για να οριοθετήσουμε το τέλος μιας γραμμής κώδικα.
- Χρησιμοποιούμε τον χαρακτήρα '\' για να συνεχίσουμε τη συγγραφή μιας εντολής στην επόμενη γραμμή.
- Δεν χρησιμοποιούνται τα σύμβολα { } για να ορίσουν ένα τμήμα εντολών.
- Χρησιμοποιούνται εσοχές (λευκός χώρος) για να οριοθετήσουν εντολές που ανήκουν στο ίδιο τμήμα εντολών.
- Η πρώτη εντολή με εσοχή μικρότερη από τις παραπάνω δεν ανήκει στο τμήμα αυτό των εντολών.
- Η πρώτη γραμμή εντολής με μεγαλύτερη εσοχή ξεκινά ένα εμφωλευμένο τμήμα κώδικα.
- Συχνά εμφανίζεται το σύμβολο ':' στην αρχή ενός τμήματος κώδικα (π.χ. στον ορισμό μιας συνάρτησης ή ενός αντικειμένου).

# Σχόλια

- Ξεκινούν με το σύμβολο # το υπόλοιπο της γραμμής αγνοείται.
- Μπορούν να συμπεριλάβουν ένα "αλφαριθμητικό τεκμηρίωσης" σαν πρώτη γραμμή κάθε νέας συνάρτησης ή κλάσης που ορίζεται.
- Ένα περιβάλλον ανάπτυξης κώδικα, ο διορθωτής λαθών, και άλλα εργαλεία το χρησιμοποιούν:

```
def my_function(x, y):
```
- **"""This is the docstring. This**
- **function does blah blah blah."""**
- **# The code would go here...**

#### Τελεστές επαυξημένης εκχώρησης

- *+=* πρόσθεση και εκχώρηση.
- *-=* αφαίρεση και εκχώρηση.
- *\*=* πολλαπλασιασμός και εκχώρηση.
- */=* διαίρεση και εκχώρηση.
- *//=* διαίρεση και εκχώρηση.
- */=* διαίρεση και εκχώρηση.
- *%=* υπόλοιπο και εκχώρηση.
- **\*\* =** ύψωση σε δύναμη και εκχώρηση.

#### Υπερφόρτωση τελεστών

```
\gg > 5+5
10
>>> "Γλώσσα " + "Python"
'Γλώσσα Python'
\gg a_list=[1,2,3]
[1,2,3]
\Rightarrow \alpha_list=[1,2,3]+[4,5]
>>> a_list
[1,2,3,4,5]
```
### Ανάθεση τιμής σε μεταβλητές

- Δέσμευση μιας μεταβλητής στην Python σημαίνει να θέτεις ένα όνομα για να διατηρήσεις μια αναφορά σε ένα αντικείμενο.
	- Η ανάθεση τιμής δημιουργεί αναφορές, όχι αντίγραφα.
- Τα ονόματα στην Python δεν έχουν εγγενώς τύπο, τα αντικείμενα έχουν τύπους.
- Η Python καθορίζει τον τύπο της αναφοράς αυτόματα, με βάση με το αντικείμενο δεδομένων που της ανατίθεται.
- Η δημιουργία του ονόματος γίνεται την πρώτη φορά που εμφανίζεται στην αριστερή πλευρά μιας έκφρασης ανάθεσης τιμής.
- Μια αναφορά διαγράφεται μέσω του μηχανισμού συλλογής σκουπιδιών (garbage collection) όταν όλα τα ονόματα που έχουν δεσμευτεί γι' αυτήν έχουν τεθεί εκτός εμβέλειας.

### Προσπέλαση μη υπαρχόντων ονομάτων

 Μια προσπάθεια πρόσβασης σε όνομα πριν τον κατάλληλο ορισμό του (με την τοποθέτησή του στην αριστερή πλευρά μια εντολής ανάθεσης τιμής) οδηγεί σε σφάλμα:

```
>>> y
```

```
Traceback (most recent call last):
  File "<pyshell#16>", line 1, in -
  toplevel- y
NameError: name 'y' is not defined
>> y = 3>>> y
3
```
### Πολλαπλή ανάθεση τιμής

 Μπορεί να γίνει ανάθεση τιμής σε πολλαπλά ονόματα την ίδια στιγμή. >>>  $x, y = 2, 3$ >>> x 2 >>> y 3

#### Κανόνες ονομάτων

- Υπάρχει διαχωρισμός κεφαλαίων και πεζών γραμμάτων.
- Δεν μπορούν να αρχίζουν με αριθμό.
- Μπορούν να περιέχουν γράμματα, αριθμούς και κάτω παύλες '\_'
- Δεσμευμένες λέξεις (δεν μπορούν να χρησιμοποιηθούν ως ονόματα):

**and, assert, break, class, continue, def, del, elif, else, except, exec, finally, for, from, global, if, import, in, is, lambda, not, or, pass, print, raise, return, try, while**